## Troubleshooting Tips...

## WIFI ON SCHOOL DEVICE NOT WORKING (NOT PERSONAL DEVICE)

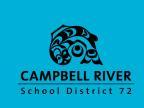

## REBOOT THE COMPUTER

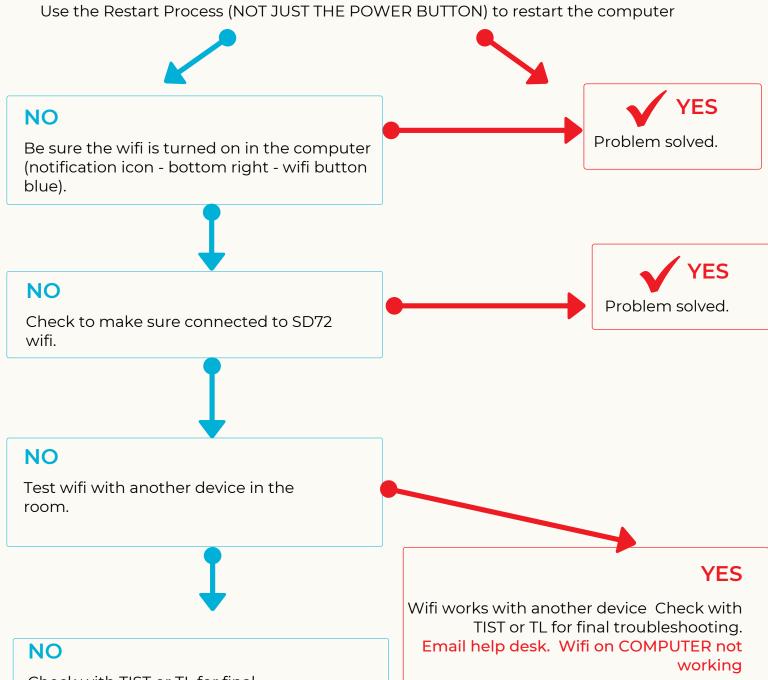

Check with TIST or TL for final trouble shooting.

Email helpdesk. Wifi in ROOM not working.